## tobiidynavox

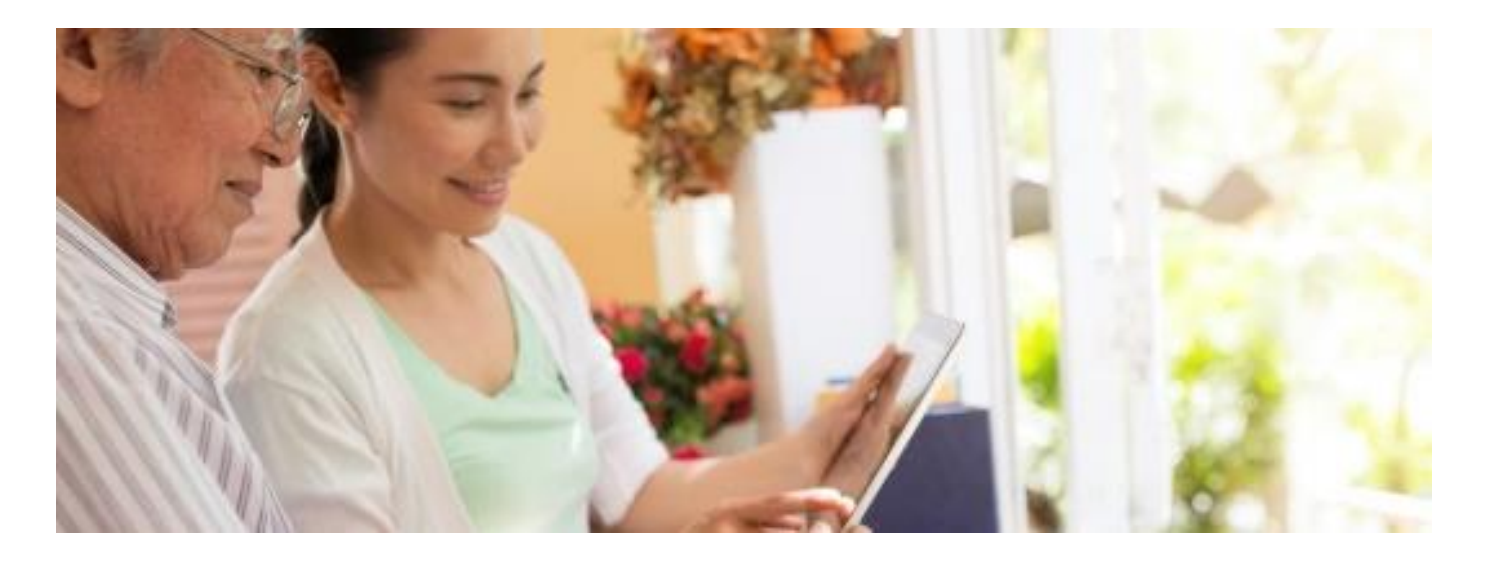

## TD Snap Aphasia: Using Cues to Support Communication

The communication supports in TD Snap Aphasia provide many opportunities for cueing. Auditory and visual cues help people with aphasia communicate and understand spoken language.

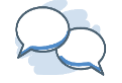

**Auditory cues** are prompts that are heard, like spoken words that can be repeated by the person with aphasia.

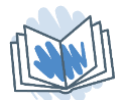

**Visual cues** are prompts that can be seen, such as a photograph of the event being discussed.

TD Snap Aphasia provides both auditory and visual cues in a single, easy-to-use software. TD Snap Aphasia can be used in any situation, including in speech therapy, home practice, and daily interactions to support communication.

Anyone can use auditory and visual cues during conversation to help people with aphasia understand and express themselves more clearly. Speech-language pathologists use these types of cues during therapy to help their clients improve language skills during various activities.

## **Guide to Cueing with Communication Supports in TD Snap Aphasia**

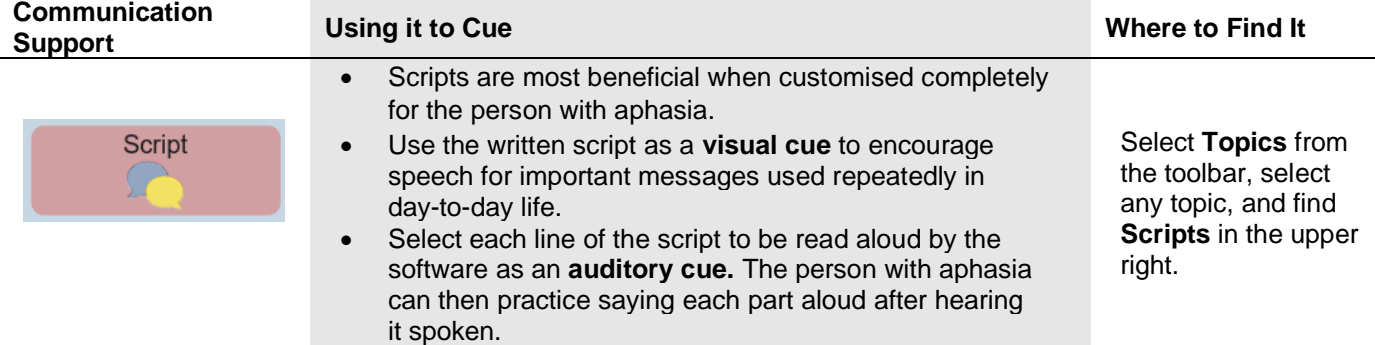

## tobiidynavox

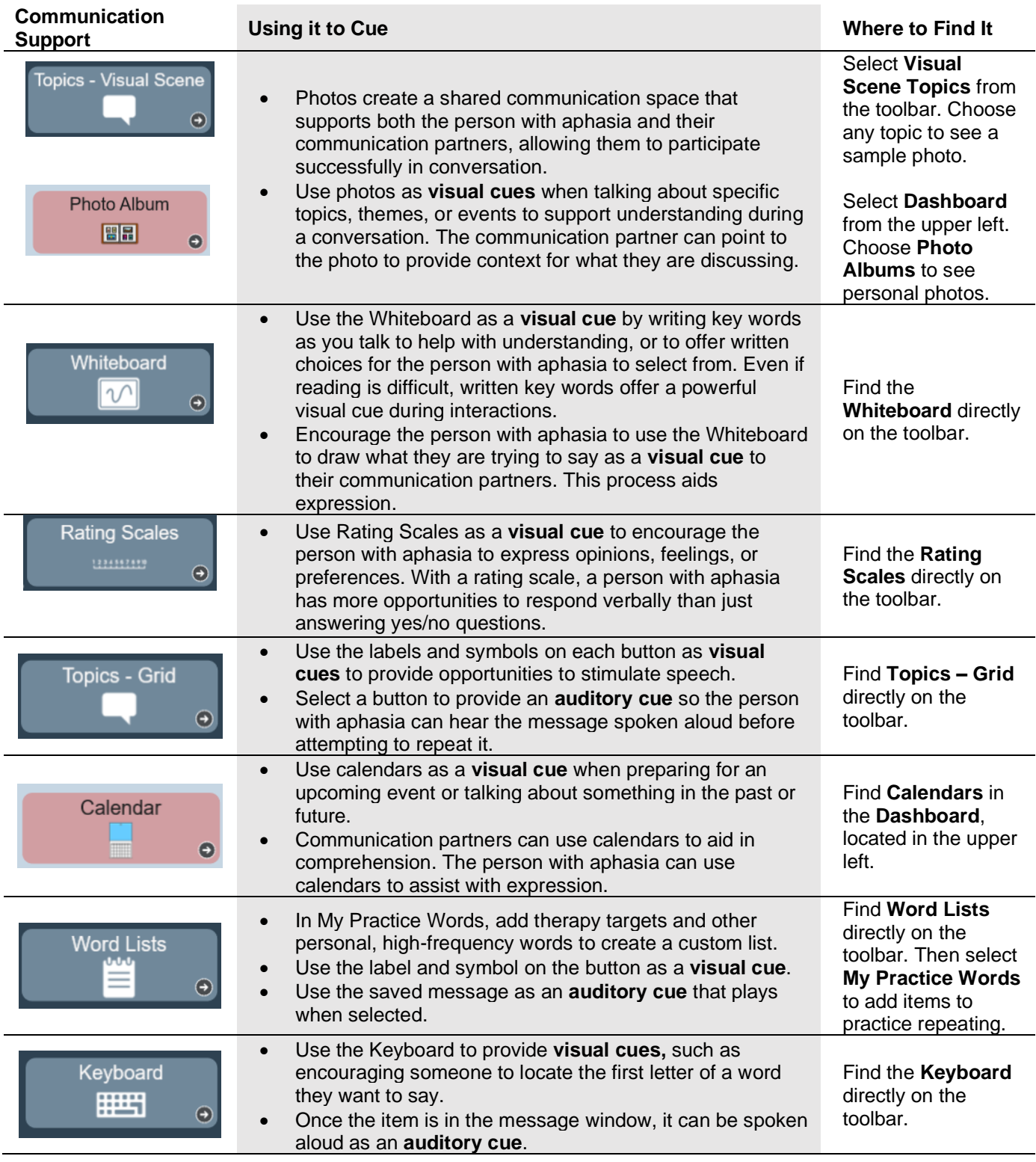